# **HP ProLiant DL380e Gen8**

- PCI-X card with SmartArray P822
- embedded Dynamic SmartArray B120i

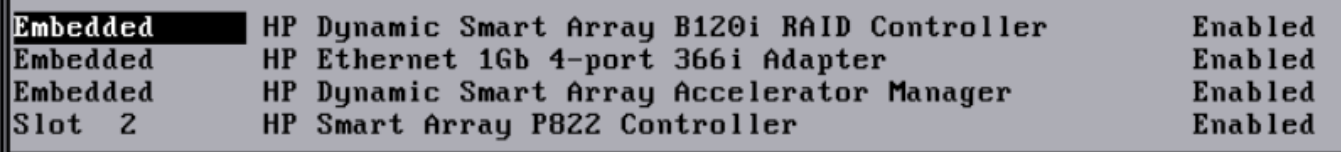

#### **SmartArray B120i**

- 6 internal SATA connectors
- RAID0, RAID1 support

### **SmartArray P822**

- 12+2 disk ports
- [HPE Smart Array P822 Controller Overview](https://support.hpe.com/hpesc/public/docDisplay?docId=c03353708#N10012)
- [Drivers and software](https://support.hpe.com/connect/s/product?language=pl&tab=driversAndSoftware&kmpmoid=7102962#t=DriversandSoftware)

## **Linux util**

• [How to monitor and modify HP Smart Array \(p822\) raid cards on non-HP servers - Ubuntu 18.04,](https://www.reddit.com/r/homelab/comments/gkuk0d/how_to_monitor_and_modify_hp_smart_array_p822/) [and probably other Debian distros](https://www.reddit.com/r/homelab/comments/gkuk0d/how_to_monitor_and_modify_hp_smart_array_p822/)

#### **switch to HBA**

- [Disable HP Proliant Hardware-RAID](https://systemausfall.org/wikis/howto/Disable%20HP%20Proliant%20Hardware-RAID)
- [Convert HP Smart Array Controller to HBA Mode](https://forums.unraid.net/topic/91922-convert-hp-smart-array-controller-to-hba-mode/)
- <https://serverfault.com/questions/874706/smart-array-p822-with-hba-mode>

From: <https://niziak.spox.org/wiki/> - **niziak.spox.org**

Permanent link: **<https://niziak.spox.org/wiki/hw:server:proliant380eg8>**

Last update: **2021/08/27 08:28**

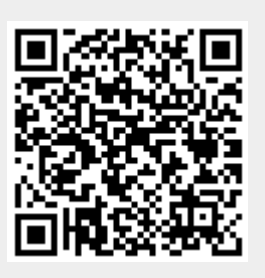